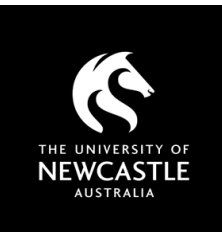

# CLICKVIEW DATABASE A GUIDE FOR STAFF

### What you need to know

ClickView is a video streaming database offering access to TV, movie, news and documentary content, recorded from free-toair TV and some paid digital channels. ClickView should be used for **educational purposes only**.

### Using ClickView

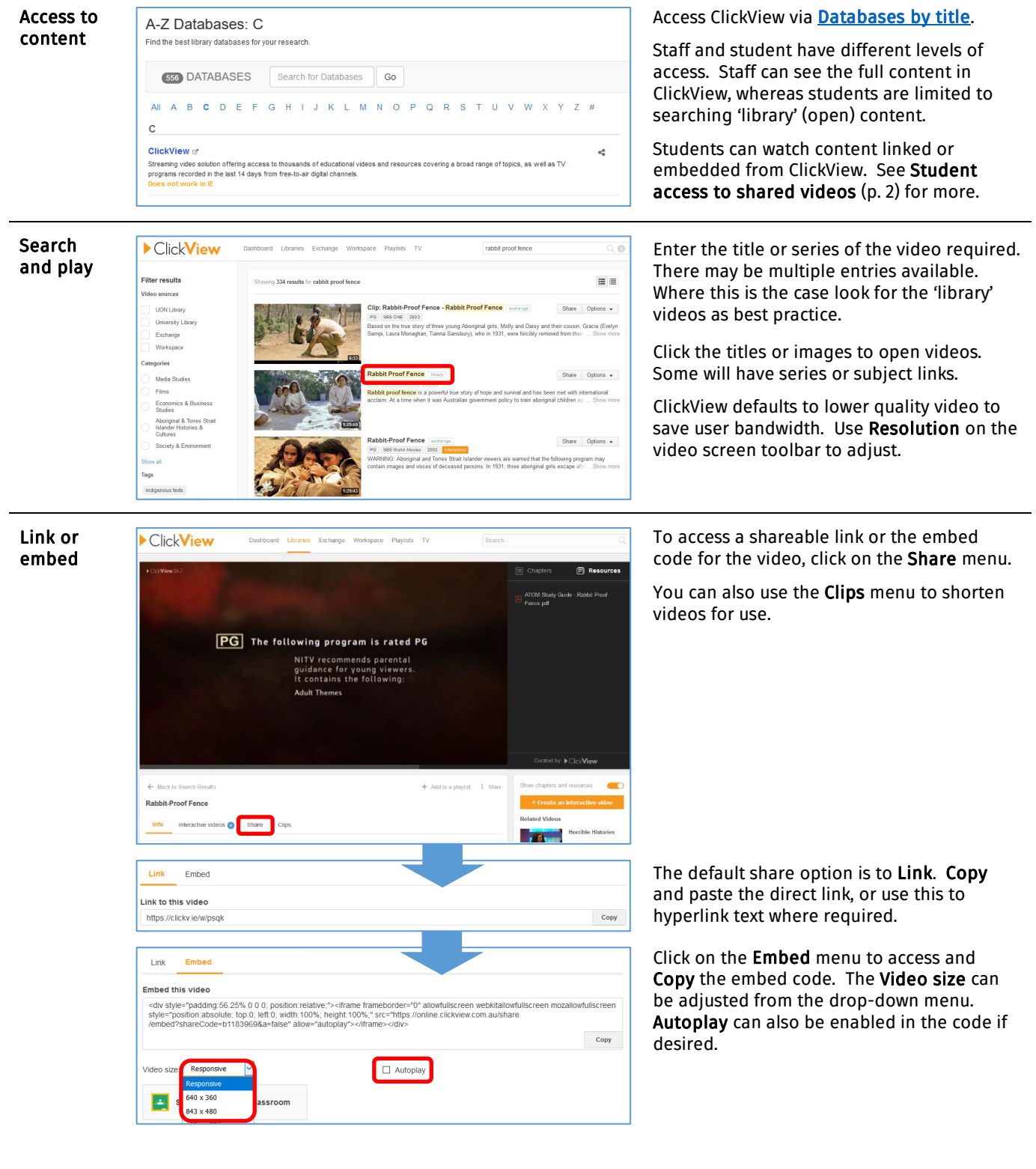

# CLICKVIEW DATABASE: A GUIDE FOR STAFF

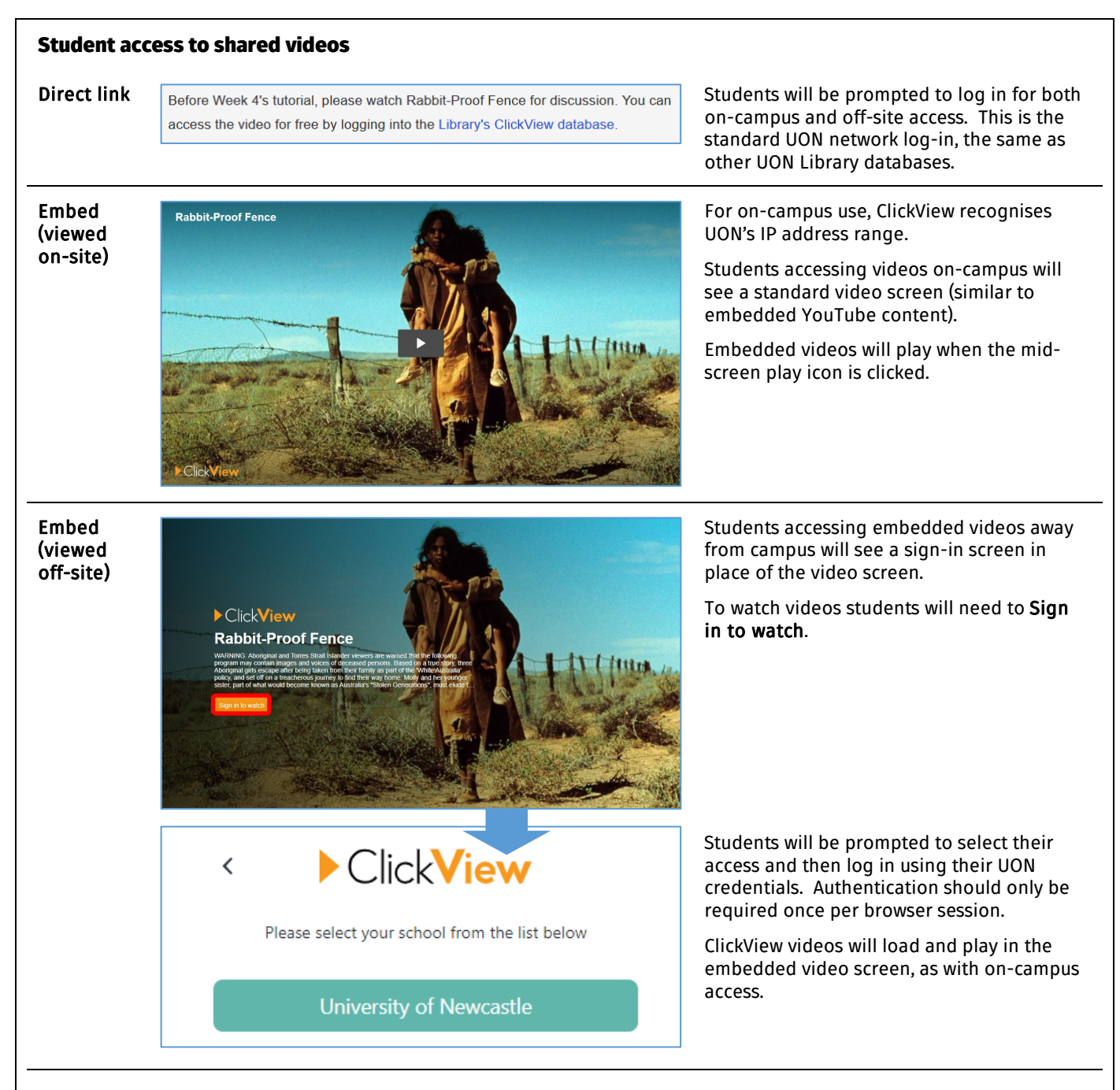

## Licensing and Copyright

- Content in ClickView is made available for educational purposes only. This covers use within teaching/courses and for study/research – it does not include recreational use.
- All content in ClickView is copyright its respective owner. As the majority of ClickView content is taken from broadcast sources, educational usage is covered by our remuneration agreement wit[h Screenrights.](https://www.screenrights.org/)
- For more information see th[e Copyright guide to using ClickView in your course.](https://www.newcastle.edu.au/library/support-for-researchers/copyright/copyright-information/Understanding-Copyright-Using-ClickView.pdf)
- Questions around use of ClickView or other video content in your course can be addressed to the Copyright Advisor vi[a newcastle.edu.au/copyright-request](https://www.newcastle.edu.au/copyright-request)

#### Other streaming databases

The Library also has access to other streaming databases (usage will vary):

- Copyright guide to using Kanopy in your course
- [Copyright guide to using TVNews \(Informit\) in your course](https://www.newcastle.edu.au/library/support-for-researchers/copyright/copyright-information/Understanding-Copyright-Using-TVNews.pdf)

# Need help? Ask the Library

newcastle.edu.au/library/help-and-information

Academic Division | Library Services Last updated 29 August 2022

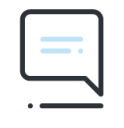

**Ask the Library**